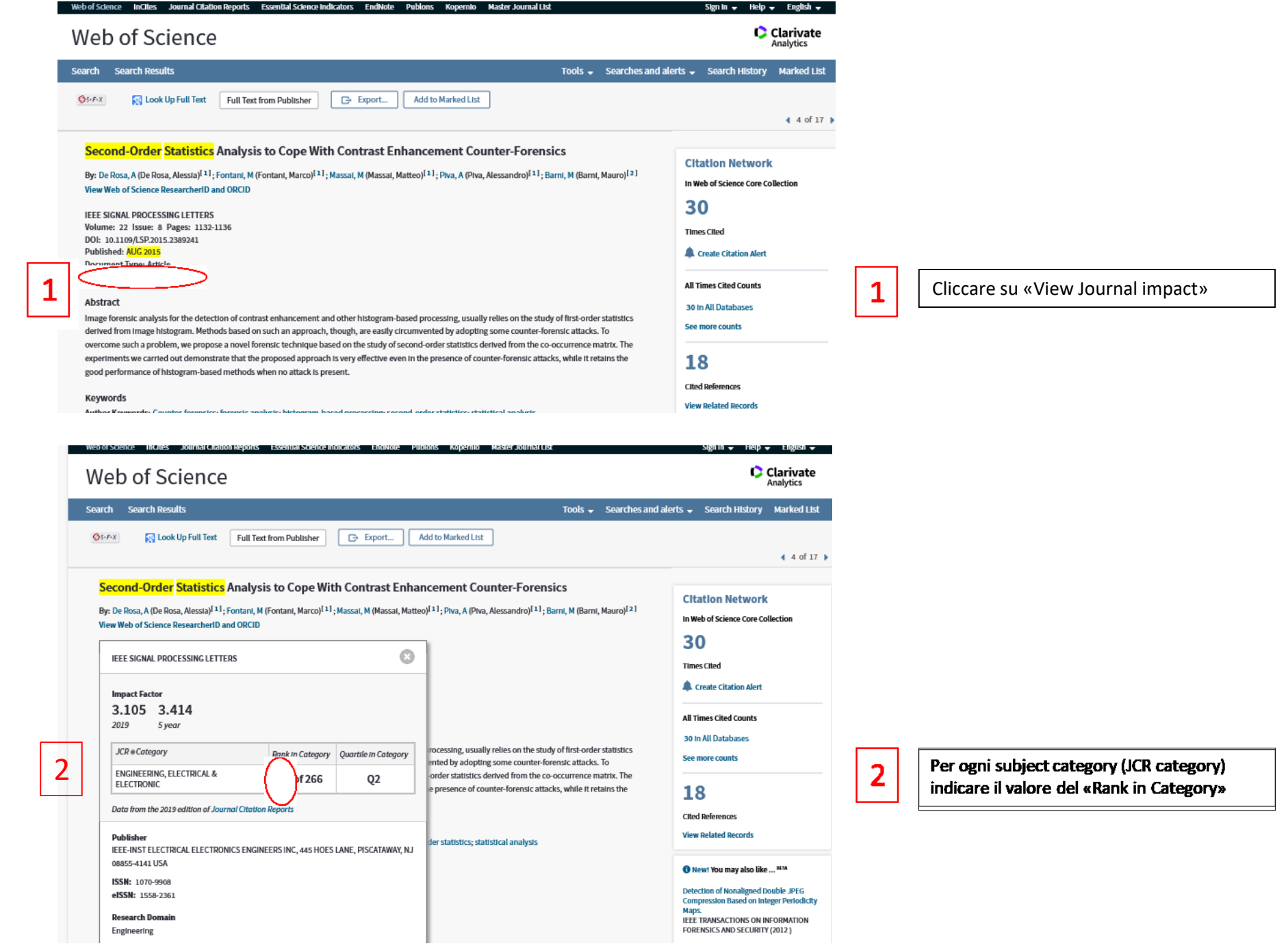

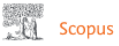

## Document details

and the control of the second

L Signal Processing

## <Back to results | 1 of 1 Metrics <sup>®</sup> View all metrics S +] Export & Download (금 Print ⊠ E-mail 및 Save to PDF ☆ Add to List More... >  $S = F - x$  Entitled full text 40 Citations in Scopus 93rd percentile Article number 7004806, Pages 1132-1136 3.04 Field-Weighted Citation Impact  $\bigcap$ Second-order statistics analysis to cope with contrast enhancement counter-forensics (Article) De Rosa, A.<sup>2</sup> 25, Fontani, M.<sup>2</sup> 25, Massai, M.<sup>2</sup> 25, Piva, A.<sup>2</sup> 25, Barni, M.<sup>5</sup> 25 <sup>2</sup>Dept. of Information Engineering, Università di Firenze, Florence, 50139, Italy PlumX Metrics Usage, Captures, Mentions, <sup>b</sup>Dept. of Information Engineering and Mathematical Sciences, Università di Siena, Siena, 53100, Italy Social Media and Citations Abstract  $\vee$  View references (19) beyond Scopus. Image forensic analysis for the detection of contrast enhancement and other histogram-based processing, usually relies on the study of first-order statistics derived from image histogram. Methods based on such an approach, though, are easily circumvented by adopting some counter-forensic attacks. To overcome such a problem, we propose a novel forensic technique based on the study of second-order statistics derived from the co-Cited by 40 documents occurrence matrix. The experiments we carried out demonstrate that the proposed approach is very effective even in the presence of counter-forensic Algorithm for the detection of a low attacks, while it retains the good performance of histogram-based methods when no attack is present. (C) 1994-2012 IEEE. complexity contrast enhanced image source<br>| 低复杂度的增强图像来源检测算法 Source details Fordback y Campus tourist y ChaScope 2089 Ø. **IEEE Signal Processing Letters**  $7.4$ Scopus coverage years: from 1994 to Present Publisher: IEEE SJR 2019 ISSN: 1070-9908 E-ISSN: 1558-2361  $\ddot{\omega}$ 1.145 Subject anta: (Millenulin-Appled Millenulin) (Toplereing Ontdoct and Deducts Engideg.) (Tampeler Informe Signal Proceeding) SMP 2009 Plice is complex. Individual better of the complex of the second **Were all document** Secologiano ales ŵ 2.085 Christen Christen rank & trend Scopus content coverage T Improved Christone methodology Christen 2019 counts the charlest received in 2016-2019 to cerkles, and we, conference papers, back chapters and data papers published in 2016-2019, and divides sids by site number of publications published in 2016-2019. Learn more ( M. ClusScore 2019 CheScoreTracker 2020 @ 10,790 Citations 2006 - 2015 10,552 Citations to date 7.4 7.2 1,458 Documents 2016 - 2019 1.464 Decuments to date 2 **Calculated and China, 2019** Law and articles (C.March. 2001). The land record is Clussone rank 2019 @ (b) (a)  $1750 -$ L Applied Mailwreatics Engineering  $476/670$  = L. Electrical and Electronic - 30 Engineeding Computer Science

Dai Dettagli del documento cliccare sul titolo della rivista che contiene l'articolo.

In «CiteScore rank» individuare la

subject category (a) e il relativo

percentile (b)